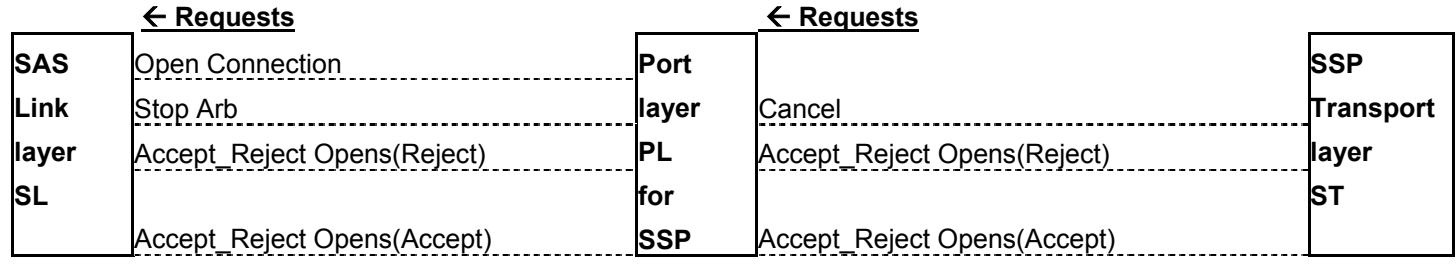

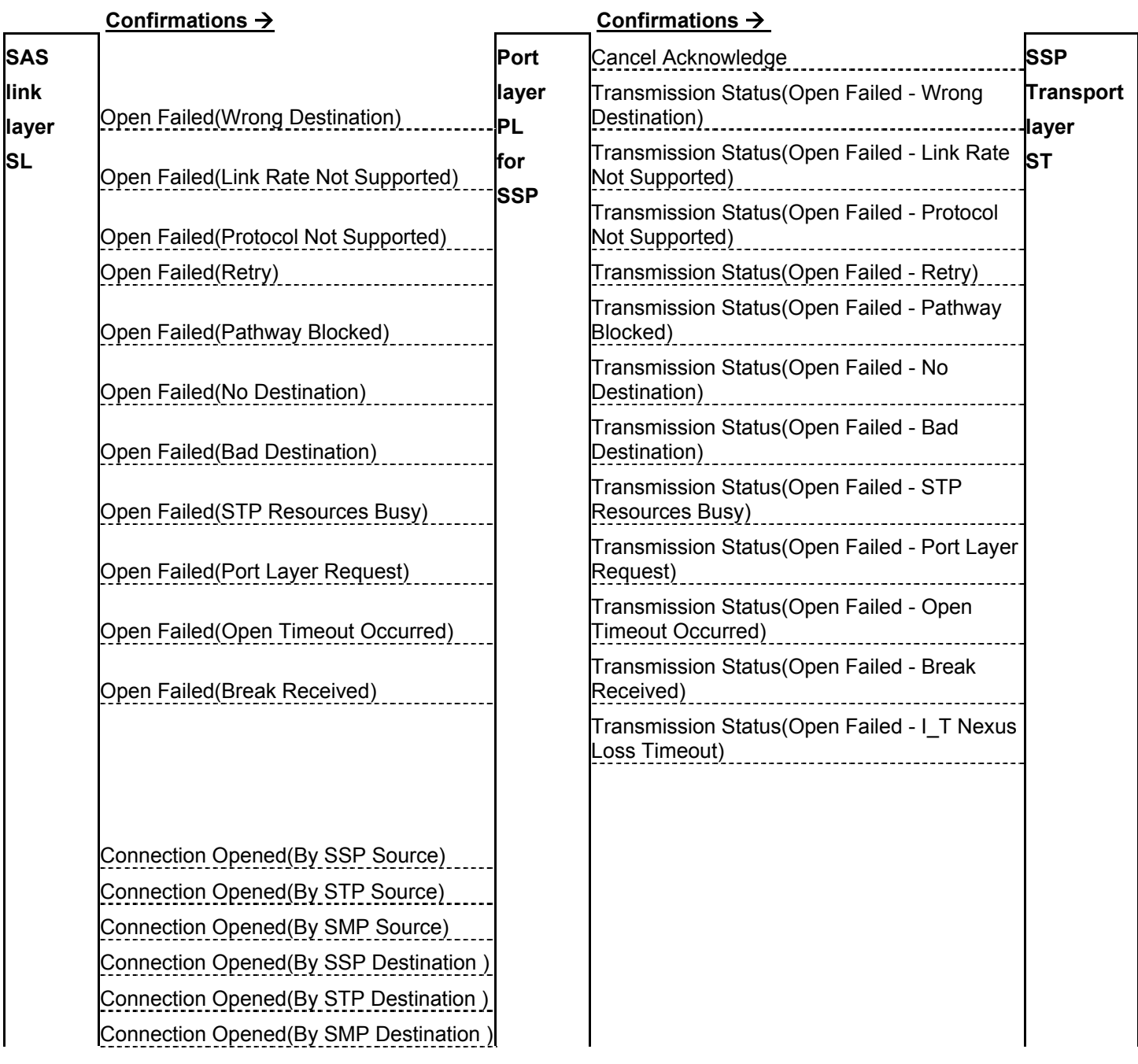

## T10 02 – 276r1 SAS Combined Request-Confirmation List

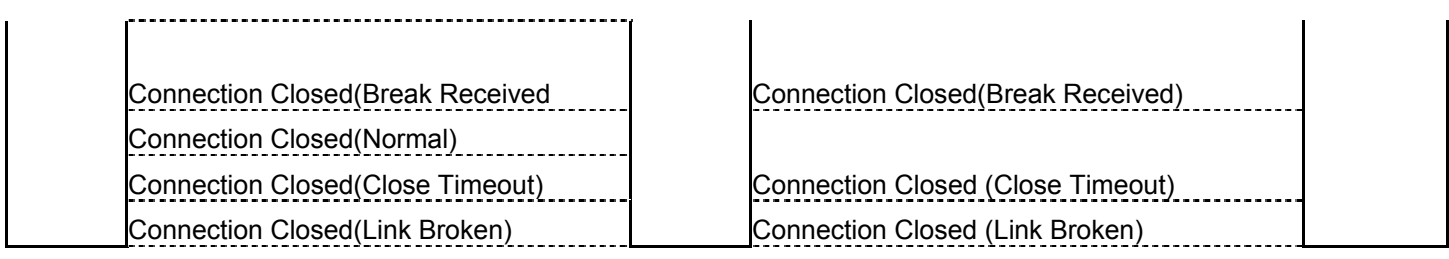

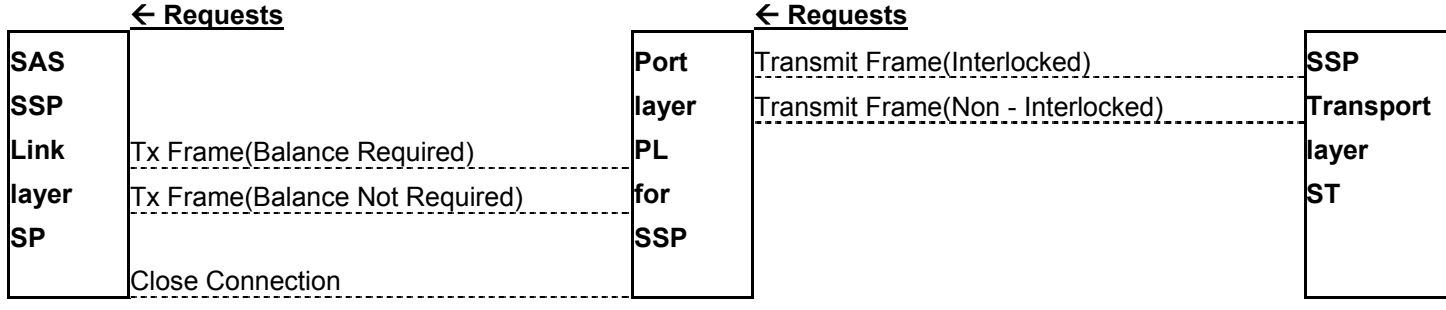

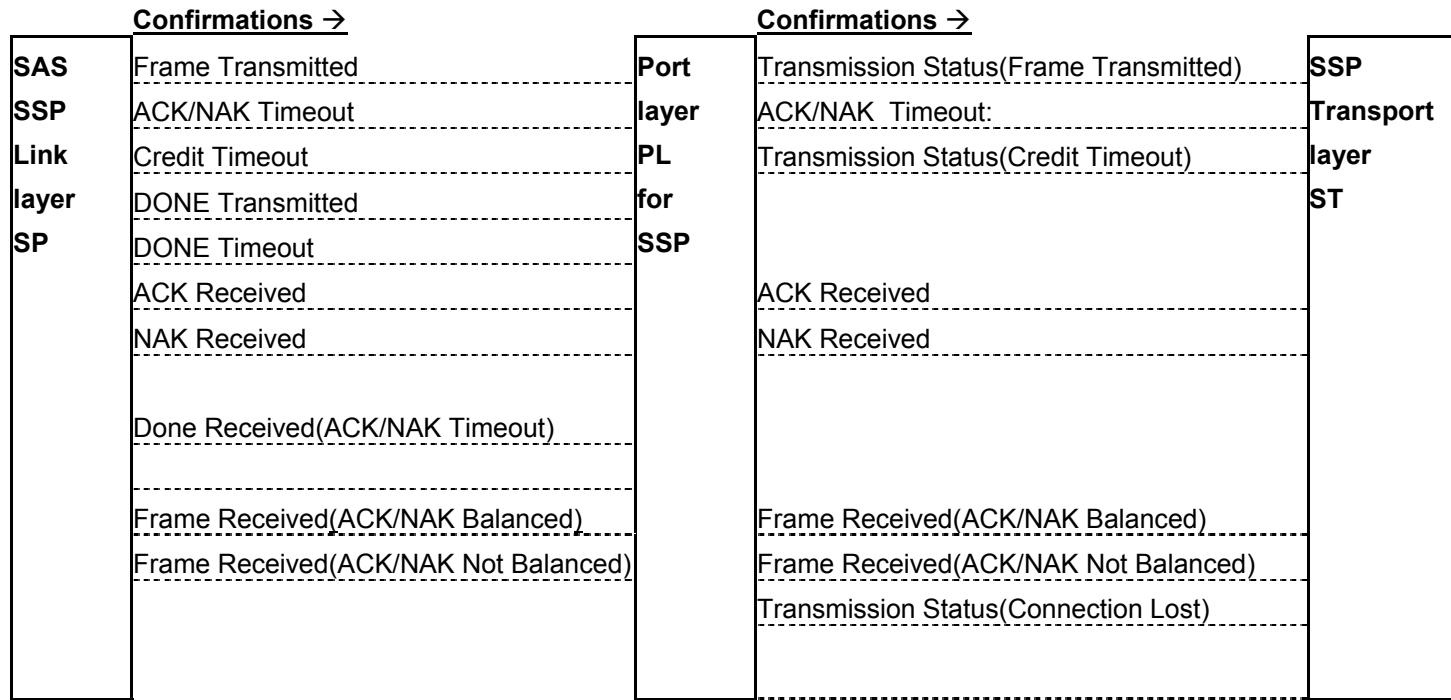

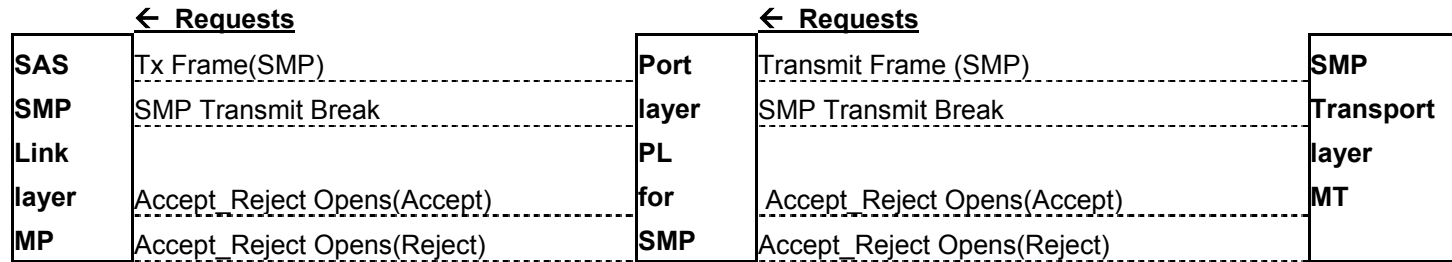

**Confirmations → Exercise Confirmations → Exercise Confirmations → Exercise Confirmations → Exercise Confirmations → Exercise Confirmations → Exercise Confirmations → Exercise Confirmations → Exercise Confirmations → Exer** Frame Transmitted **Transmission Status (Frame Transmitted)** Frame Transmitted) Frame Received(SMP) **Frame Received (SMP) Frame Received (SMP)** Frame Received(SMP Failure) **PL** Frame Received(SMP Failure) Connection Closed(Close Timeout) **SMP** Connection Closed (Close Timeout) Connection Closed(Break Received Connection Closed(Break Received) Connection Closed(Link Broken) [2001] Connection Closed (Link Broken) Open Failed(Wrong Destination) Transmission Status(Open Failed - Wrong Destination) and the control of the control of the control of the control of the control of the control of the control of the control of the control of the control of the control of the control of the control of the contro Open Failed(Link Rate Not Supported) Transmission Status(Open Failed - Link Rate Not Supported) Open Failed(Protocol Not Supported) Transmission Status(Open Failed - Protocol Not Supported) Open Failed(Retry) Mateur Contract Library Transmission Status(Open Failed - Retry) Open Failed(Pathway Blocked) Transmission Status(Open Failed - Pathway Blocked) Open Failed(No Destination) Transmission Status(Open Failed - No Destination) Open Failed(Bad Destination) Transmission Status(Open Failed - Bad Destination) Open Failed(STP Resources Busy) Transmission Status(Open Failed - STP Resources Busy) Open Failed(Port Layer Request) Transmission Status(Open Failed - Port Layer Request) and the contract of the contract of the contract of the contract of the contract of the contract of the contract of the contract of the contract of the contract of the contract of the contract of the contract of t Open Failed(Open Timeout Occurred) Transmission Status(Open Failed - Open Timeout Occurred) Open Failed(Break Received) Transmission Status(Open Failed - Break Received) Transmission Status(Open Failed - I\_T Nexus Loss Timeout) Transmission Status(Credit Timeout) **SAS SMP Link layer MP Port layer PL for SMP**  Transmission Status(Open Failed - Phy Not **SMP Transport layer MT** 

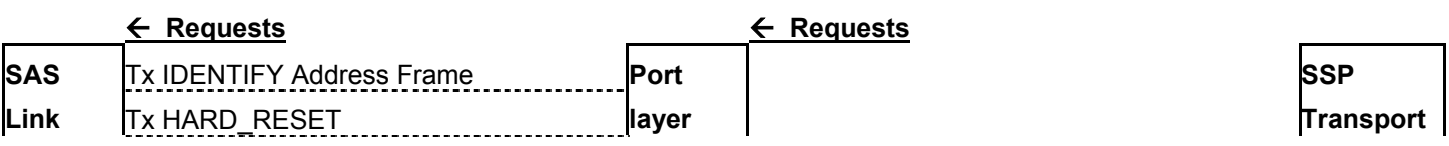

Ready) and the state of the state of the state of the state of the state of the state of the state of the state of the state of the state of the state of the state of the state of the state of the state of the state of the

## T10 02 – 276r1 SAS Combined Request-Confirmation List

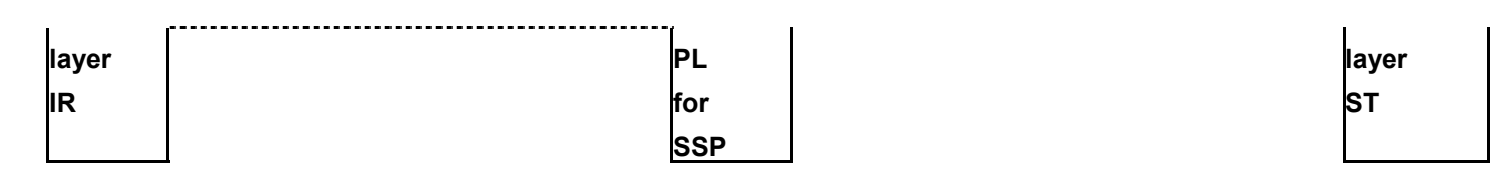

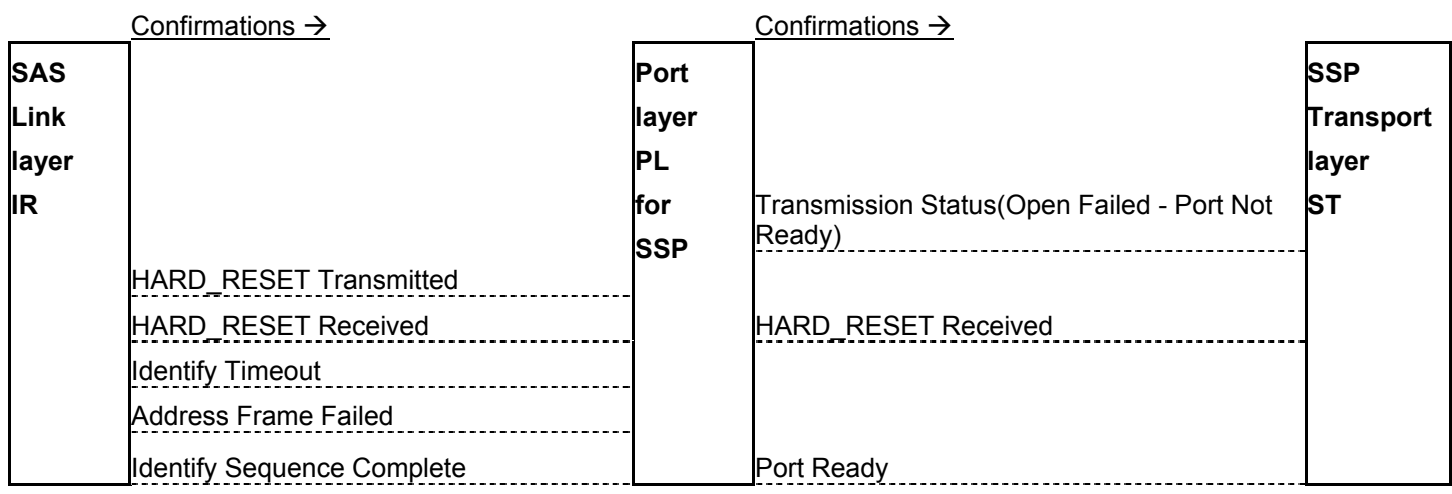

## Confirmations  $\rightarrow$

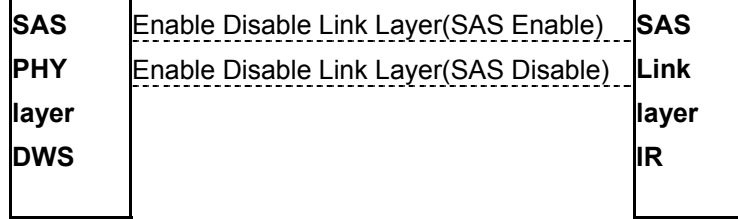

## Confirmations  $\rightarrow$

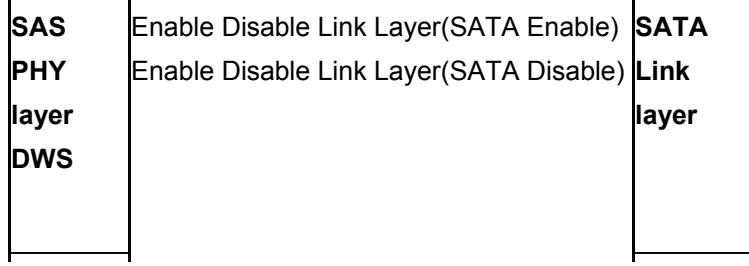